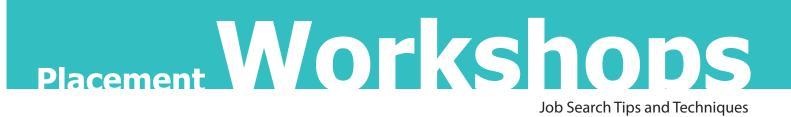

# Spring 2014

### **Jobs & Internships Orientation**

Thursdays: 2/6 and 2/20, 1 p.m. to 2:15 p.m. Room N-700 Learn what you need to do to prepare for your job search Gain an overview of the job market Find out what kind of jobs and internships are available for your major Learn correct job search procedure and protocol Find out how you can gain access to 100's of online jobs

## **Résumés and Cover Letters Using OptimalResume Software**<sup>\*</sup>

Morning Session - 11:00 a.m. to 12:15 p.m Tuesdays: 2/11, 2/25, 3/11, 3/25 Room NG-08 Wednesdays: 2/19, 3/5, 3/19 Room NG-08 Afternoon Session - 2:30 p.m. to 3:45 p.m. Tuesdays: 2/18, 3/4, 3/18 Room NG-08 Wednesdays: 2/26, 3/12, 3/26 Room NG-08

Learn how to use the online résumé and letter builder Create resume using pre-formatted section sets, Style and download your résumé Submit your résumé and cover letter to employers Download it as a PDF, HTML MS Word or Plain Text Document Learn how to market yourself on paper Discuss the importance of presentation vs. content Learn the importance of editing and proofreading Discuss hard copy vs. electronic résumés Learn what to say in a cover letter and when to send one

### How to Make a Job Fair Work for You

Thursday: 3/20, 12:45 p.m. to 2:15 p.m. Room N-700 Prepare for the Best of Brookyn Job Fair on April 1st and the CUNY Big Apple Job Fair on April 4th. Get the inside tips on what the companies are looking for Practice your 30 second pitch Learn how to follow up after the Fair

### **Interview Skills**

Thursday: 4/10, 5/8, 1:00 p.m. to 2:15 p.m. Room N-700 Learn how to control nervousness and build confidence Get practice answering the most common interview questions Learn when and how to follow up after the interview

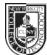

### **Placement Office**

Namm Hall NG-08 / 718.260.5050 employmentsvc@citytech.cuny.edu www.citytech.cuny.edu/placement